## **CENTRO DE BACHILLERATO TECNOLOGICO INDUSTRIAL Y DE SERVICIOS No. 146 ¨JOSE VASCONCELOS**

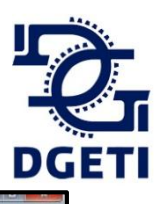

## **Proceso para tramitar Ficha de pago**

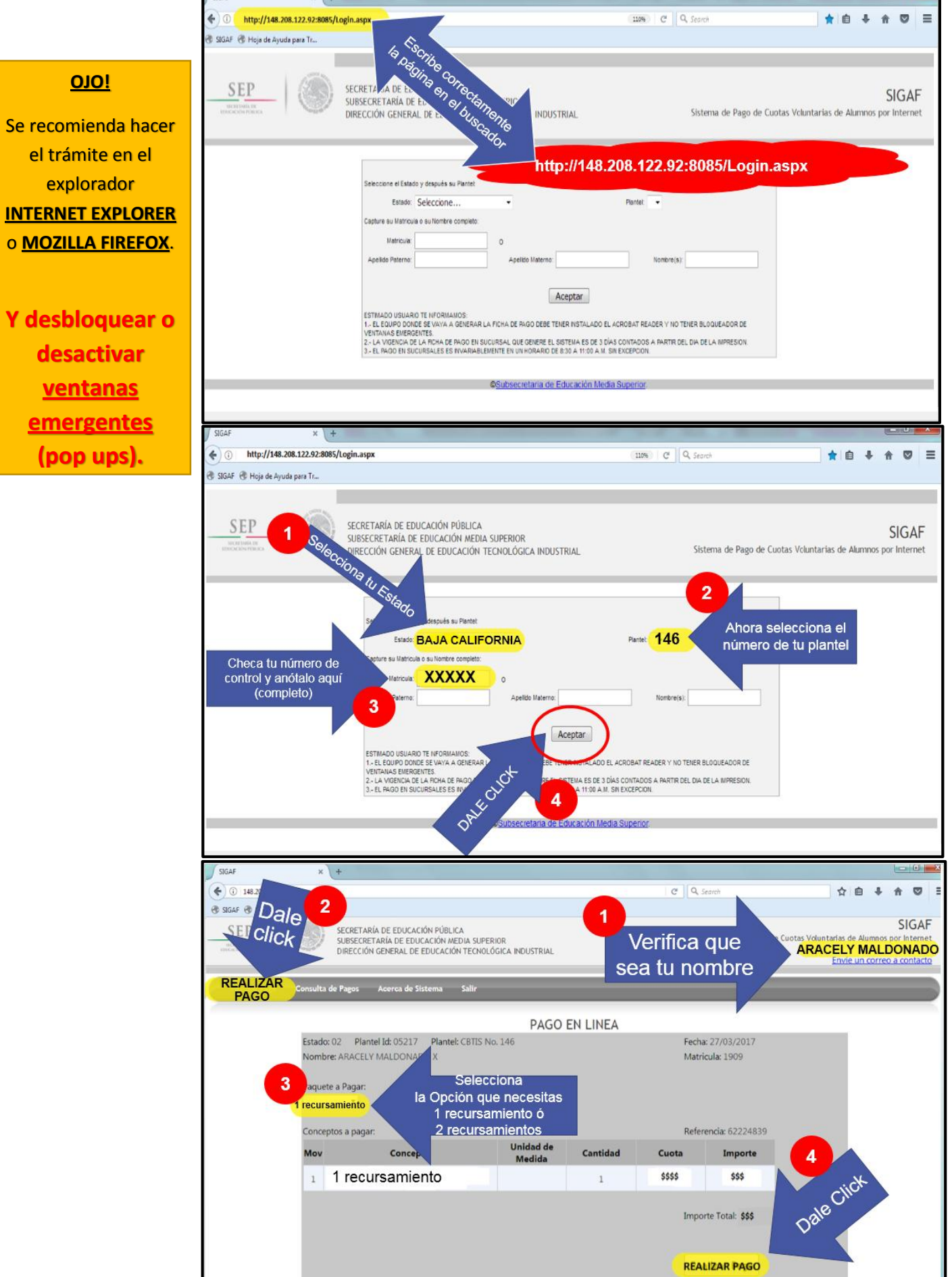

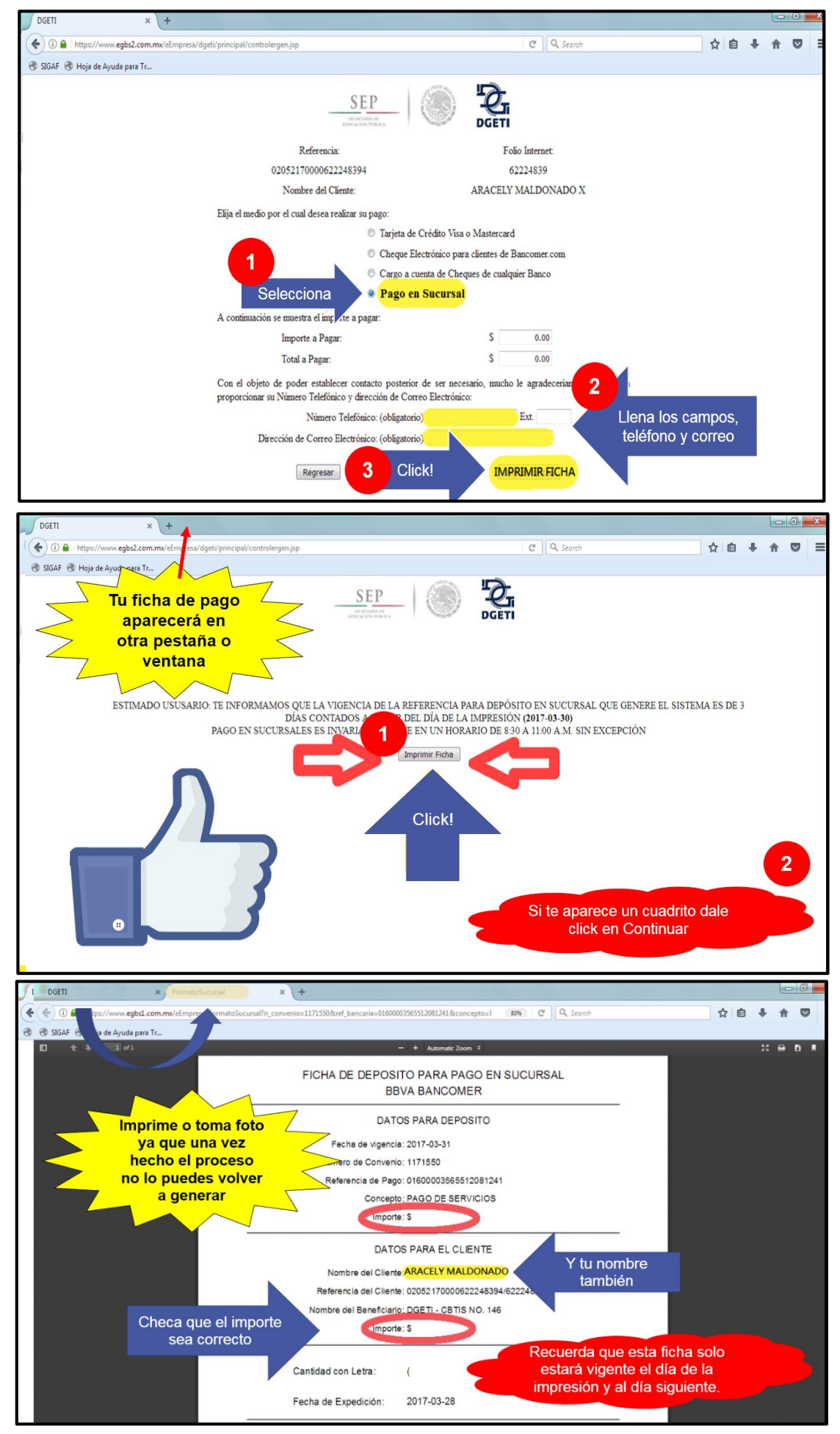

**Nota:** Preséntate en BANCOMER con la ficha de pago, y el comprobante junto con una copia entrégalos en control escolar el día indicado. Dudas o aclaraciones, marca al CBTis a la oficina de recursos financieros.